## SAP ABAP table AIMEP {Change Document Structure for Meas.Pts for Entry List (IMEP)}

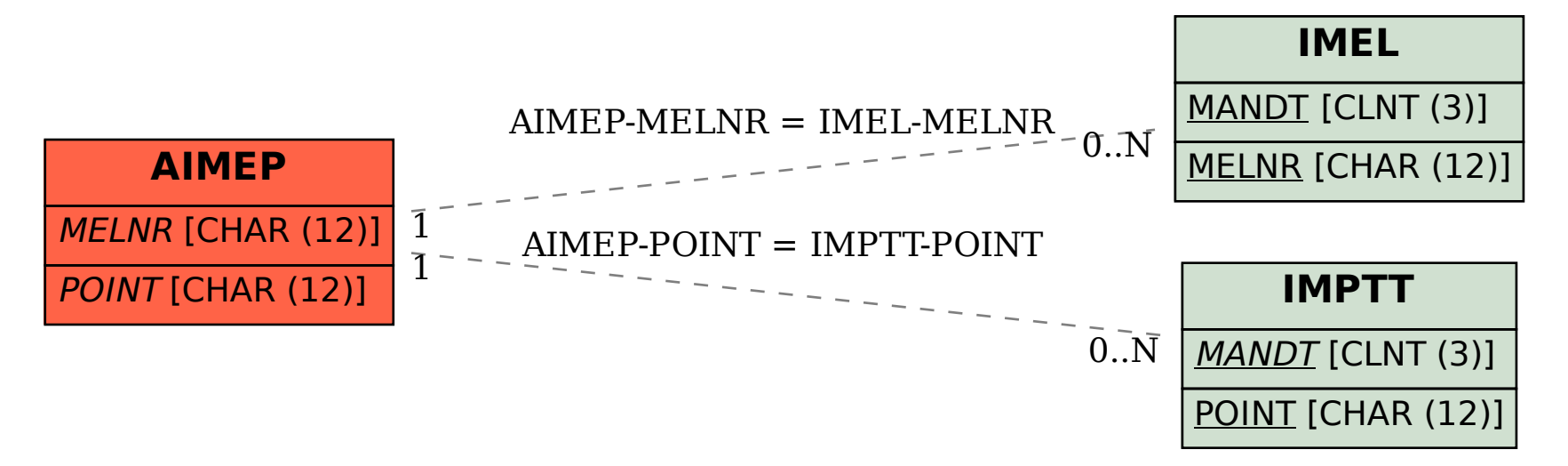